```
algoritmo " exercício 12 - quinta aula prática "var nome, sexo: caractere
n1, n2, n3, media, med_h_soma, med_m_soma: real
faltas,num_h_rf,num_m_rf,num_h_rm,num_m_rm: inteirototal_h,total_m : inteiroinicio
num_h_rf <- 0
num_m_rf <- 0
num_h_rm <- 0
num_m_rm <- 0total_h <- 0
total_m <-0

med_h_soma <- 0.062
med_m_soma <- 0repita
escreva ("Entre com o nome do aluno(a) " )
escreva ("(para finalizar a execução digite a palavra 'fim'): ")leia (nome)
se (nome<>"fim") entaorepita
escreva ("Entre com o sexo (M =Masculino e F=Feminino): ")leia (sexo)
ate (sexo="m" ou sexo="f")
```
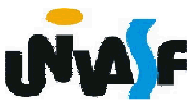

**repita**

63

```
escreva ("Entre com o número de faltas do aluno(a): ")leia (faltas)ate (faltas>=0)repitaescreva ("Entre com a primeira nota obtida: ")leia (n1)ate (n1>=0 e n1<=10)repitaescreva ("Entre com a segunda nota obtida: ")leia (n2)ate (n2>=0 e n2<=10)repitaescreva ("Entre com a terceira nota obtida: ")leia (n3)ate (n3>=0 e n3<=10)media <- (n1+n2+n3)/3se (sexo="M") entaomed_h_soma <- med_h_soma+media
```
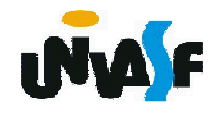

```
total_h <- total_h + 1
se (faltas>15) entao
escreval ("O(A) aluno(a) ",nome," foi reprovado(a) por falta.")num_h_rf <- num_h_rf +1senao
se (media<7) entao
escreval ("O(A) aluno(a) "+nome+" foi reprovado(a) por média.")num_h_rm <- num_h_rm +1senao
escreval ("O(A) aluno(a) "+nome+" foi aprovado(a).")fimse //do senao que indica que o aluno foi aprovado
fimse //do senao que indica que o aluno não foi reprovado por fasenao
```

```

med_m_soma <- med_m_soma+mediatotal_m <- total_m + 1se (faltas>15) entao
escreval ("O(A) aluno(a) ",nome," foi reprovado(a) por falta.")num_m_rf <- num_m_rf +1senao
```
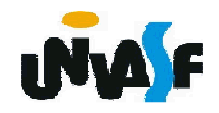

```
se (media<7) entao
```

```

escreval ("O(A) aluno(a) "+nome+" foi reprovado(a) por média.")
```
**num\_m\_rm <- num\_m\_rm +1**

**senao**

```

escreval ("O(A) aluno(a) "+nome+" foi aprovado(a).")
```
**fimse //do senao que indica que o aluno foi aprovado**

**fimse //do senao que indica que o aluno não foi reprovado por falta**

**fimse //do senao que indica se o aluno é do sexo feminino**

**fimse //do se que verifica de o nome é diferente de "fim"**

**ate (nome="fim")**

**se (total\_h>0) entao**

```

escreva ("A média das notas dos homens é: ")
```
**escreval (med\_h\_soma/total\_h:5:2)**

```

escreva ("O percentual de homens reprovados por média é: ")
```

```
escreval (100*num_h_rm/total_h:6:2,"%")
```

```

escreva ("O percentual de homens reprovados por falta é: ")
```

```
escreval (100*num_h_rf/total_h:6:2,"%")
```
**senao**

```

escreva ("Não foi possível calcular a média das notas e os percentuais de")escreva (" homens reprovados por média e por falta em função da ")escreval ("não existência de alunos.")fimse
```

```
se (total_m>0) entao
escreva ("A média das notas das mulheres é: ")escreval ("med_m_soma/total_m:5:2)
escreva ("O percentual de mulheres reprovadas por média é: ")escreval (100*num_m_rm/total_m:6:2,"%")
escreva ("O percentual de mulheres reprovadas por falta é: ")escreval (100*num_m_rf/total_m:6:2,"%")
```
**senao**

```

escreva ("Não foi possível calcular a média das notas e os percentuais ")escreva ("de mulheres reprovadas por média e por falta em função da ")escreval ("não existência de alunas.")
```
**fimse**

```

se (total_h>0 ou total_m>0) entao
escreva ("O percentual geral de reprovação da turma é: ")
escreval(100*(num_m_rf+num_m_rm+num_h_rf+num_h_rm)/(total_h+total_m):6:2,"%")senao
```

```

escreva ("Não foi possível calcular o percentual geral de ")escreva ("reprovação da turma em função da não ")escreval ("existência de alunos.")fimse
fimalgoritmo
```
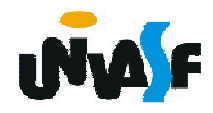

## **Exercícios - Aula Prática VI**

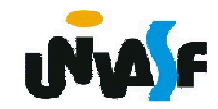

## **Exercícios de Revisão**

13) Construa um algoritmo que escreva, na<br>saída, padrão, a sário, de Eibenseei, – saída padrão, <sup>a</sup> série de Fibonacci <sup>=</sup> (0,1,1,2,3,5,8,13,21,34,…), enquanto <sup>o</sup> valor do termo <sup>a</sup> ser escrito for menor que 5000.

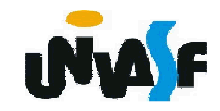

## **Exercícios de Revisão**

14) Escreva um algoritmo para calcular o valor da série, para 5 termos.

$$
S = -\frac{1}{2!} + \frac{2}{4!} - \frac{3}{6!} + \dots
$$

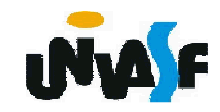

**algoritmo "exercício 14 - quinta aula prática"varind, i, fat: inteiros: realinicio** $s < -0$ **para ind de 1 ate 5 facafat <-1para i de 2 ate ind\*2 facafat <- fat \* i fimparas <- s + -1^ind \* ind / fatfimparaescreval ("O valor do somatório é: ", s)fimalgoritmo**

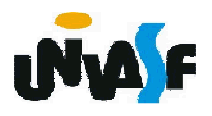

## **Exercícios de Revisão**

15) Faça um algoritmo para calcular o valor do cosseno de x utilizando os 100 primeiros termos da série:

$$
\cos x = 1 - \frac{x^2}{2!} + \frac{x^4}{4!} - \frac{x^6}{6!} + \frac{x^8}{8!} - \frac{x^{10}}{10!} + \frac{x^{12}}{12!} - \dots
$$

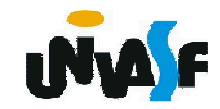